## **Ink Analytics**

**PRINERGY Portal: Ink Analytics** Service is a licensed service that enables you to estimate ink requirements for upcoming jobs, compare estimated ink usage to actual ink usage after a job has been completed, and look back at a history of ink estimations. Tracking and comparing ink usage allows you to refine ink usage factors for more accurate estimates; which in turn, enables you to better manage ink inventories and costs.

Once configured, Ink Analytics works automatically in the background as you follow a normal prepress workflow and output single pages/artworks and impositions/layouts to VPS proofs or final TIFF output. Color separation area coverage information and specific job parameters are automatically uploaded to **PRINERGY Portal: Ink Analytics** Service. An estimate is calculated based on the **Print Condition** specified at the job level or by pages(artworks) or specific impositions.

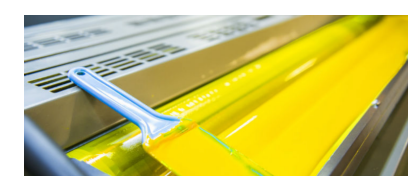

The **PRINERGY Portal: Ink Analytics** Service provides a toolset to manage and plan Ink Usage according to the expected production work load.

With this toolset you will be able to:

- **Perform [Ink Estimations](https://workflowhelp.kodak.com/display/POD/Ink+Estimator)**
- Review Ink Estimates for production based on **[Loose](https://workflowhelp.kodak.com/pages/viewpage.action?pageId=229782209)  [Pages \(Artworks\)](https://workflowhelp.kodak.com/pages/viewpage.action?pageId=229782209)** or **[Impositions \(Layouts\)](https://workflowhelp.kodak.com/pages/viewpage.action?pageId=229782213)**
- Further refine the estimation process by tracking **[Actual](https://workflowhelp.kodak.com/display/POD/Actual+Ink+Usage)  [Ink Usage](https://workflowhelp.kodak.com/display/POD/Actual+Ink+Usage)** and comparing to Estimated Usage.

For more information on **PRINERGY Portal - Ink Analytics**:

- Defining [Users](https://workflowhelp.kodak.com/display/POD/Users), [Roles](https://workflowhelp.kodak.com/display/POD/Roles) and [Preferences](https://workflowhelp.kodak.com/display/POD/Preferences)
- **[Installation and Configuration](https://workflowhelp.kodak.com/display/POD/Installation+and+Configuration)**
- [Resources Tab](https://workflowhelp.kodak.com/display/POD/Resources+Tab):
	- <sup>o</sup> [Presses](https://workflowhelp.kodak.com/display/POD/Presses)
		- $\circ$  [Substrates](https://workflowhelp.kodak.com/display/POD/Substrates)
		- $\circ$  [Plates / Cylinders](https://workflowhelp.kodak.com/pages/viewpage.action?pageId=229781980)
		- $\circ$  [Inks / Coatings](https://workflowhelp.kodak.com/pages/viewpage.action?pageId=229782003)
		- <sup>o</sup> [Print Conditions](https://workflowhelp.kodak.com/display/POD/Print+Conditions)
- **[Ink Estimator](https://workflowhelp.kodak.com/display/POD/Ink+Estimator)**
- [Actual Ink Usage](https://workflowhelp.kodak.com/display/POD/Actual+Ink+Usage)
- [Ink Usage \(Loose Page\)](https://workflowhelp.kodak.com/pages/viewpage.action?pageId=229782209)
- [Ink Usage \(Imposition\)](https://workflowhelp.kodak.com/pages/viewpage.action?pageId=229782213)